# **Instagram for Business For Dummies: The Ultimate Guide**

Instagram is a powerful marketing tool for businesses of all sizes. With over 1 billion active users, Instagram provides a unique opportunity to reach your target audience and grow your brand. However, getting started with Instagram for business can be overwhelming. That's where this guide comes in.

**Instagram For Business For Dummies** by Jenn Herman

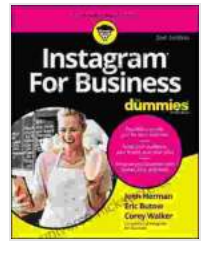

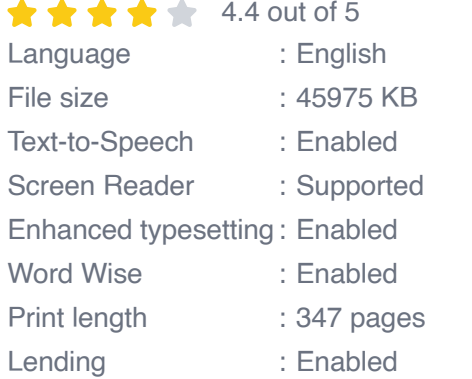

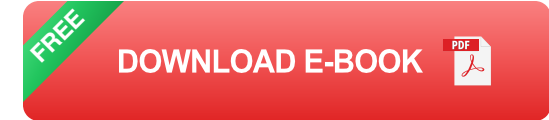

In this guide, we'll cover everything you need to know about using Instagram for business, from creating a business profile to posting highquality content to running effective ads. We'll also provide tips and advice on how to track your results and measure your success.

### **Benefits of Instagram for Business**

There are many benefits to using Instagram for business, including:

- Increased brand awareness  $\blacksquare$
- More website traffic ú.
- More leads and sales  $\mathbf{r}$
- Improved customer engagement  $\mathcal{L}_{\mathcal{A}}$
- Stronger brand loyalty a.

If you're not already using Instagram for business, now is the time to start. With over 1 billion active users, Instagram is a powerful marketing tool that can help you reach your target audience and grow your brand.

### **Getting Started with Instagram for Business**

To get started with Instagram for business, you'll need to create a business profile. Here are the steps:

- 1. Download the Instagram app on your phone.
- 2. Create a new account and select "Business" as your account type.
- 3. Fill out your business profile, including your business name, website, and contact information.
- 4. Upload a profile picture and cover photo.
- 5. Start posting high-quality content.

Once you've created a business profile, you can start posting content. Here are a few tips:

**Post high-quality photos and videos.** Instagram is a visual platform, m. so your content should be visually appealing.

- **Use relevant hashtags.** Hashtags help people find your content, so u, make sure to use relevant hashtags in your posts.
- **Write engaging captions.** Your captions should be interesting and informative, and they should encourage people to take action, such as visiting your website or making a purchase.
- **Post consistently.** The more you post, the more people will see your content and the more likely you are to build a following.

#### **Promoting Your Business on Instagram**

Once you've started posting content, you can start promoting your business on Instagram. Here are a few tips:

- **Run Instagram ads.** Instagram ads are a great way to reach a larger audience and promote your products or services.
- **Collaborate with influencers.** Partnering with influencers can help you reach a wider audience and build credibility for your brand.
- **Host contests and giveaways.** Contests and giveaways are a great way to generate excitement and buzz around your brand.
- **Use social media management tools.** Social media management tools can help you plan and schedule your content, track your results, and measure your success.

#### **Tracking Your Results**

It's important to track your results to see what's working and what's not. Here are a few key metrics to track:

**Website traffic**

- **Leads** n.
- **Sales**  $\bar{\phantom{a}}$
- **Customer engagement**  $\blacksquare$
- **Brand loyalty** a.

By tracking your results, you can see what's working and what's not, and you can make adjustments to your strategy accordingly.

Instagram is a powerful marketing tool for businesses of all sizes. With over 1 billion active users, Instagram provides a unique opportunity to reach your target audience and grow your brand. By following the tips in this guide, you can get started with Instagram for business and start seeing results.

**Instagram For Business For Dummies** by Jenn Herman

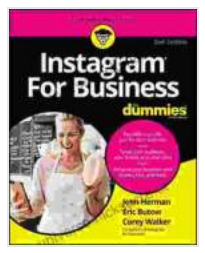

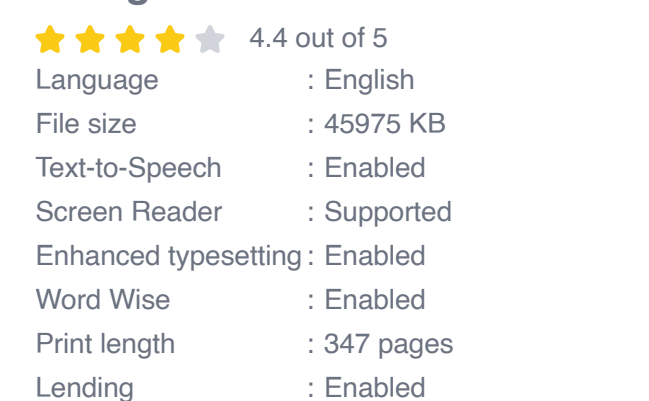

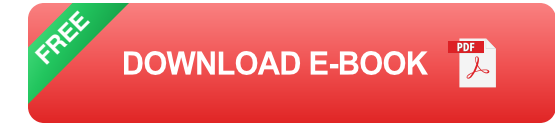

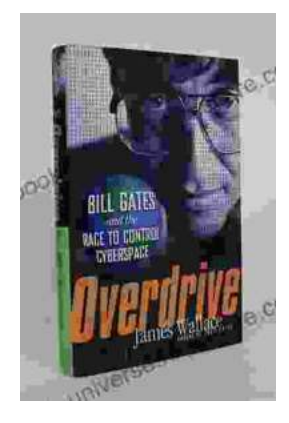

# **[The Race to Control Cyberspace: Bill Gates's](https://ebook-universe.nicksucre.com/The%20Race%20to%20Control%20Cyberspace%20Bill%20Gatess%20Plan%20for%20a%20Digital%20Divide.pdf) Plan for a Digital Divide**

Bill Gates has a vision for the future of the internet. In his book, The Road Ahead, he argues that the internet will become increasingly important...

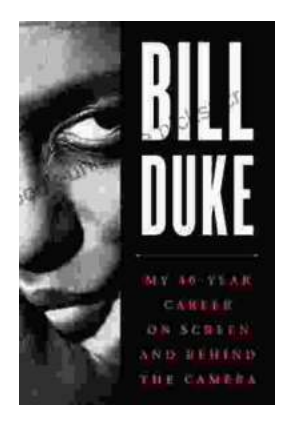

## **[My 40 Year Career On Screen And Behind The](https://ebook-universe.nicksucre.com/My%2040%20Year%20Career%20On%20Screen%20And%20Behind%20The%20Camera.pdf) Camera**

I've been working in the entertainment industry for over 40 years, and in that time I've had the opportunity to work on both sides of the camera. I've...